# Introduction à la théorie des sondages Cours 4 : Correction du biais de non-réponse

Martin Chevalier <martin.chevalier@insee.fr>

<http://nc233.com/teaching>

INSEE, Département des méthodes statistiques

19 février 2018

### Plan de la séance

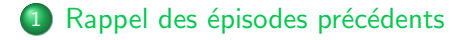

#### 2 Correction du biais de non-réponse

- Non-réponse : Définition et origine
- Conséquences de la non-réponse
- Correction d'une non-réponse MCAR
- Correction d'une non-réponse MAR

[Stratification : Choix des allocations](#page-13-0)

# Chapitre 1

### <span id="page-2-0"></span>Rappel des épisodes précédents

# Sondage et cadre de l'estimation Horvitz-Thompson

Objectif Estimer une statistique (par exemple le total ou la moyenne d'une variable Y) à partir d'un **échantillon** s et non de l'ensemble de la population U.

Stratégie Maîtriser intégralement la manière dont les unités à interroger sont tirées au sort :

- notion de **plan de sondage** ;
- **probabilités d'inclusion** simples  $\pi_k$  et doubles  $\pi_{kl}$ .

### Estimateur d'Horvitz-Thompson

 $\hat{T}_{HT}(Y) = \sum$ k∈s yk  $rac{y_k}{\pi_k} = \sum_{k \in \mathbb{Z}}$ k∈s  $w_k y_k$  avec  $w_k$  le **poids de sondage**.

Dès lors que  $\forall k \in \mathcal{U}, \ \hat{T}_{HT}(Y)$  est sans biais;

• Variance calculable et estimable (sans biais) sur l'échantillon s.

# <span id="page-4-0"></span>Application : Enquête sur le patrimoine

Contexte On souhaite obtenir des informations sur le patrimoine d'une population U de  $N = 10000$  ménages : montant, composition, origine, transmission, etc.

Plan de sondage On réalise une enquête par sondage en tirant un  $\acute{e}$ chantillon s taille  $n = 100$  ménages par **sondage aléatoire** simple :

$$
\forall k \in \mathcal{U} \quad \pi_k = \frac{n}{N} = \frac{100}{10\ 000} = 0,01
$$

Estimateur On estime alors sans biais la moyenne du patrimoine par :

$$
\hat{\bar{Y}}_{HT} = \frac{1}{n} \sum_{k \in \mathfrak{s}} y_k = \bar{y}
$$

# Application : Enquête sur le patrimoine

La variable de patrimoine est en fait disponible dans la base de sondage (source fiscale). On peut ainsi l'utiliser pour vérifier que l'estimateur d'Horvitz-Thompson est bien sans biais.

On procède par simulation :

- **1** On tire aléatoirement un échantillon s de taille 100 par sondage aléatoire simple ;
- $\bullet\,$  On estime la valeur de  $\hat{\tilde{Y}}_{\!H\!T}$  sur l'échantillon  $s.$

On réitère les étapes  $1$  et  $2$  un grand nombre de fois (500) simulations) : on obtient ainsi 500 estimations dont on analyse la distribution.

Application : Enquête sur le patrimoine [Stratification : Choix des allocations](#page-13-0)

# Application : Enquête sur le patrimoine

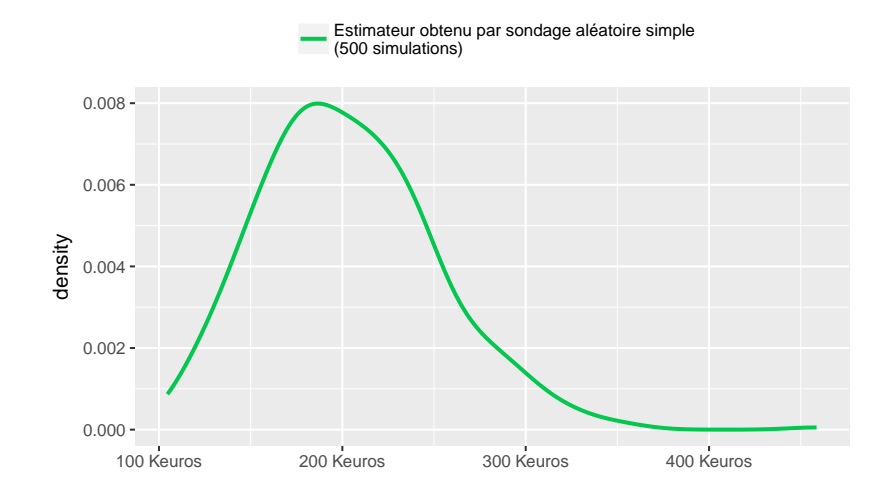

# Application : Enquête sur le patrimoine

Population La valeur moyenne du patrimoine dans la population est de 207 Keuros.

Echantillon L'estimateur d'Horvitz-Thompson à partir des 500 échantillons simulés :

- **o** prend des valeurs entre 105 Keuros et 459 Keuros;
- a une moyenne empirique de 203 Keuros ( $\approx$  207 : absence de biais) ;
- a un écart-type empirique de 48 Keuros.

<span id="page-8-0"></span>Bien souvent, la base de sondage comporte des informations auxiliaires susceptibles d'être liées à la variable d'intérêt.

### Exemples

- enquête sur la formation professionnelle : position sur le marché du travail :
- enquête sur l'investissement des entreprises : chiffre d'affaire ;
- enquête sur le logement : année de construction et nombre de pièces du logement.

Quand la ou les variables auxiliaires présentent des catégories, on peut les utiliser pour définir des strates.

Principe de la stratification Mener le sondage indépendamment au sein des différentes strates, en sur-représentant éventuellement certaines.

Exemples Dans l'enquête sur la formation professionnelle, stratifier selon le fait d'être au chômage ou pas et sur-représenter les chômeurs.

#### Avantages

- o contrôler ex ante le nombre d'unités de chaque strate dans l'échantillon :
- allouer davantage d'unités de l'échantillon aux strates présentant la plus grande variabilité pour la variable d'intérêt Y .

Estimateur d'Horvitz-Thompson Le plan de sondage stratifié s'insère dans le cadre d'Horvitz-Thompson : estimateur sans biais et variance calculable.

Sondage aléatoire simple dans chaque strate Quand un SAS est mené dans chaque strate, l'estimateur d'Horvitz-Thompson de la moyenne est :

$$
\hat{\bar{Y}}_{SAS-str} = \frac{1}{N} \sum_{h=1}^{H} N_h \bar{y}_h
$$

Application à l'enquête Patrimoine Stratification selon l'assujettissement à l'Impôt de solidarité sur la fortune  $(ISF)$ : patrimoine supérieur à 1,3 M d'euros ou non.

[Stratification : Exploiter l'information auxiliaire disponible](#page-8-0) [Stratification : Choix des allocations](#page-13-0)

# Stratification : Exploiter l'information auxiliaire disponible

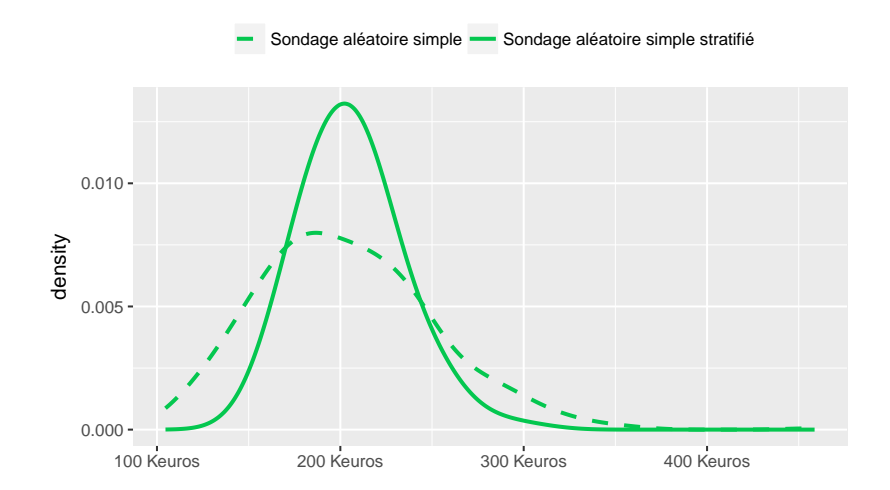

# Stratification : Exploiter l'information auxiliaire disponible

**Population Moyenne : 207 Keuros** 

#### Sondage aléatoire simple

- Étendue : entre 105 Keuros et 459 Keuros :
- Moyenne : 203 Keuros;
- $\bullet$  Ecart-type : 48 Keuros.

#### SAS stratifié selon l'assujettissement à l'ISF

- Etendue : entre 145 Keuros et 308 Keuros ; ´
- Moyenne : 206 Keuros ;
- $\bullet$  Écart-type : 27 Keuros.

# <span id="page-13-0"></span>Stratification : Choix des allocations

Dans un plan de sondage stratifié, le concepteur peut choisir les allocations  $n_h$  selon les objectifs de l'enquête :

**•** meilleure précision que le SAS pour toutes les variables : allocation proportionnelle

$$
n_h = n \times \frac{N_h}{N}
$$

• bien meilleure précision que le SAS pour une variable, mais moindre pour les autres : allocation de Neyman

$$
n_h = n \times \frac{N_h S_h}{\sum_{h'=1}^H S_{h'} N_{h'}}
$$

Remarque L'allocation de Neyman peut conduire à ce que certaines strates soient exhaustives (échantillonnées entièrement).

[Stratification : Exploiter l'information auxiliaire disponible](#page-8-0) [Stratification : Choix des allocations](#page-13-0)

### Stratification : Choix des allocations

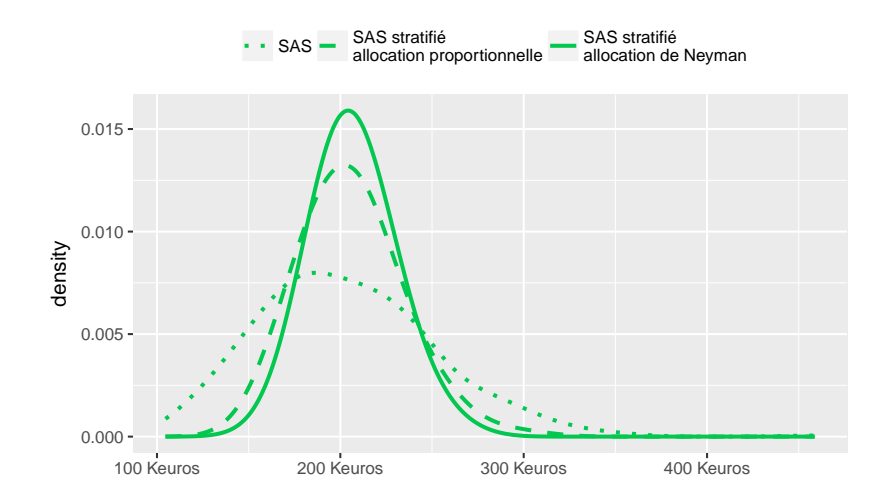

[Stratification : Choix des allocations](#page-13-0)

# Stratification : Choix des allocations

### **Population Moyenne : 207 Keuros**

### SAS stratifié avec allocation proportionnelle

- Etendue : entre 145 Keuros et 308 Keuros ; ´
- Moyenne : 206 Keuros;
- $\bullet$  Écart-type : 27 Keuros.

#### SAS stratifié avec allocation de Neyman

- Étendue : entre 151 Keuros et 275 Keuros;
- Moyenne : 207 Keuros ;
- $\bullet$  Écart-type : 20 Keuros.

# Chapitre 2

# <span id="page-16-0"></span>Correction du biais de non-réponse

Non-réponse : Définition et origine Correction d'une non-réponse MCAR Correction d'une non-réponse MAR

# <span id="page-17-0"></span>Non-réponse : Définition et origine

Définition Incapacité d'obtenir des réponses utilisables, pour tout ou partie des variables d'intérêt.

On distingue deux types de non-réponse :

- non-réponse totale : non-réponse à l'ensemble des questions de l'enquête;
- **non-réponse partielle** : non-réponse à certaines questions de l'enquête seulement.

Non-réponse : Définition et origine Correction d'une non-réponse MCAR Correction d'une non-réponse MAR

# Non-réponse : Définition et origine

### Origine de la non-réponse totale

- **Impossibilité de joindre l'unité (déménagement, absence) ;**
- · Incapacité à répondre :
- Refus de répondre ;
- Abandon au tout début du questionnaire.

#### Origine de la non-réponse partielle

- **·** Incompréhension des questions par l'enquêté ;
- $\bullet$  Refus de répondre à certaines questions (jugées indiscrètes) ;
- Réponses incompréhensibles ;
- Abandon du questionnaire en cours d'enquête.

Conséquences de la non-réponse Correction d'une non-réponse MCAR Correction d'une non-réponse MAR

# <span id="page-19-0"></span>Conséquences de la non-réponse

En pratique, la non-réponse entraîne pour les estimateurs relatifs aux variables d'intérêt :

- l'introduction d'un biais
- une diminution de la précision.

### Relation entre mécanisme de non-réponse et variable d'intérêt

- indépendance totale (*Missing completely at random* ou MCAR) ;
- indépendance conditionnelle à certaines variables auxiliaires (Missing at random ou MAR) ;
- o dépendance même en contrôlant par les variables auxiliaires disponibles (Missing not at random ou MNAR).

Conséquences de la non-réponse Correction d'une non-réponse MCAR Correction d'une non-réponse MAR

# Conséquences de la non-réponse

Application à l'enquête Patrimoine Vis-à-vis de l'estimation du patrimoine (total ou moyen) :

Non-réponse MCAR Le fait d'être répondant ou non est complètement indépendant du niveau de patrimoine.

Non-réponse MAR Le fait d'être répondant ou non n'est pas indépendant du niveau de patrimoine, mais on dispose de variables auxiliaires pour le modéliser.

Non-réponse MNAR Le fait d'être répondant ou non n'est pas indépendant du niveau de patrimoine, et on ne dispose d'aucune variable auxiliaire pour le modéliser.

Remarque En pratique, la non-réponse est très rarement MCAR, souvent MAR et parfois MNAR.

Conséquences de la non-réponse Correction d'une non-réponse MAR

# Conséquences de la non-réponse

#### Non-réponse MCAR et estimateur du total

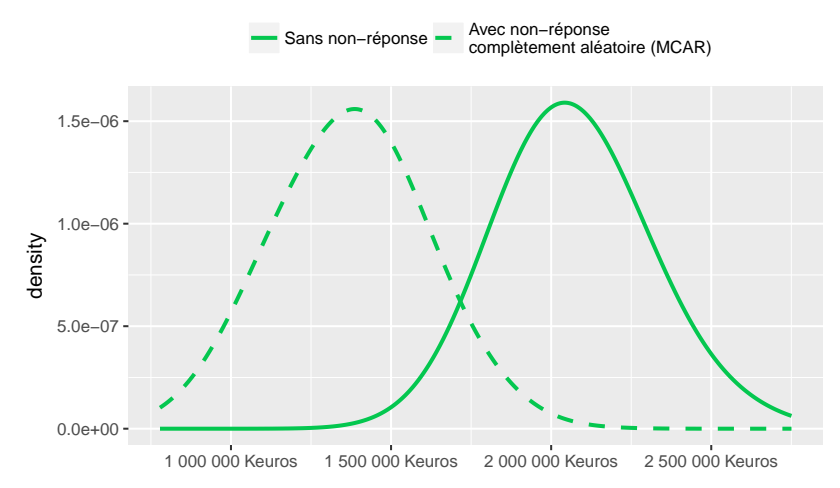

Conséquences de la non-réponse Correction d'une non-réponse MAR

# Conséquences de la non-réponse

#### Non-réponse MCAR et estimateur de la moyenne

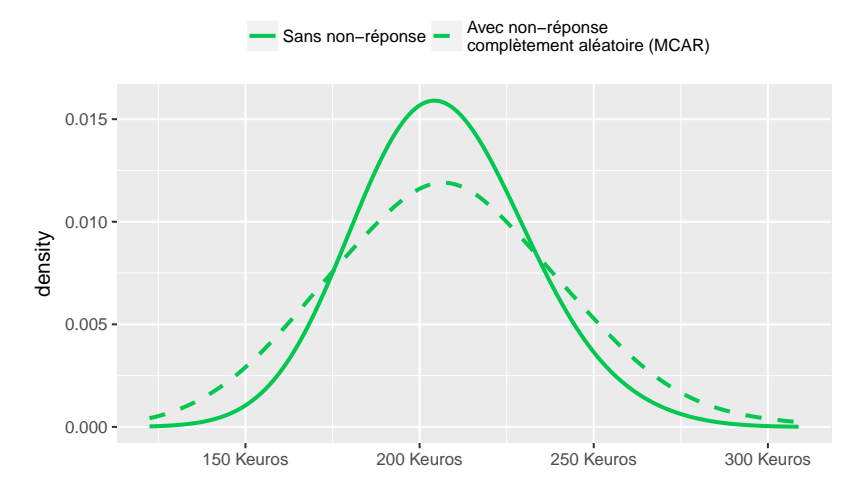

Conséquences de la non-réponse Correction d'une non-réponse MAR

# Conséquences de la non-réponse

#### Non-réponse MAR et estimateur du total

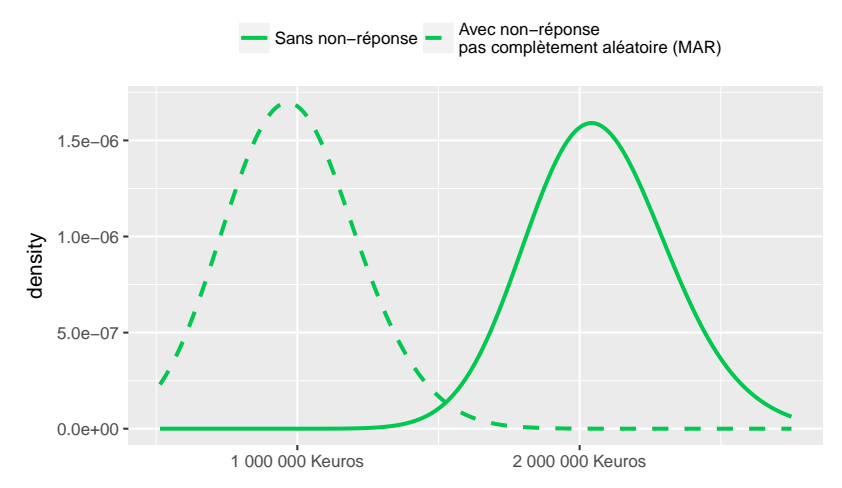

Conséquences de la non-réponse Correction d'une non-réponse MAR

## Conséquences de la non-réponse

#### Non-réponse MAR et estimateur de la moyenne

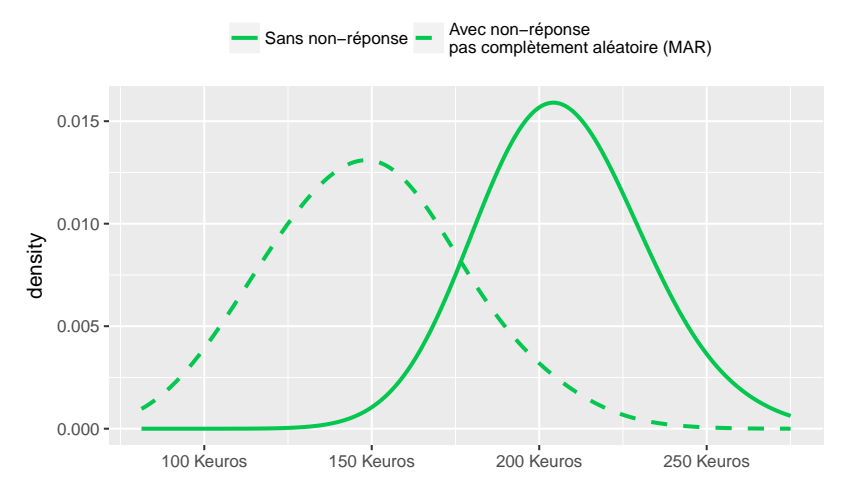

Conséquences de la non-réponse Correction d'une non-réponse MCAR Correction d'une non-réponse MAR

# Conséquences de la non-réponse

Pour résumer II est impératif de minimiser la non-réponse en amont et de la corriger en aval pour ne pas avoir d'estimateurs biaisés.

Il existe deux grandes familles de méthodes de correction de la non-réponse :

- **·** méthodes d'imputation : on remplace les valeurs manquantes par des valeurs  $\le$  plausibles  $\ge$ :
- **· méthodes de repondération** : on modifie le poids des unités répondantes en fonction de celui des unités non-répondantes.

Les méthodes à mettre en œuvre sont analogues selon que la non-réponse est MCAR ou MAR, mais appliquées au sein de classes de correction de la non-réponse dans le second cas.

Correction d'une non-réponse MCAR Correction d'une non-réponse MAR

# <span id="page-26-0"></span>Correction d'une non-réponse MCAR

### Méthodes d'imputation déterministes

- **•** Méthode déductive
- **o** Cold-deck
- Moyenne, ratio, régression, tendance unitaire, etc.
- Plus proche voisin

### Méthodes d'imputation aléatoires

- **•** Hot-deck aléatoire
- Imputations avec résidus

Correction d'une non-réponse MCAR Correction d'une non-réponse MAR

# Correction d'une non-réponse MCAR

#### Méthode de repondération

Utilisée en pratique uniquement pour corriger de la non-réponse totale.

Principe Inflater les poids des répondants pour conserver la somme totale des poids :

$$
w_i^{CNR} = w_i \times \frac{\sum_{k \in s} w_k}{\sum_{k \in r} w_k}
$$

Correction d'une non-réponse MCAR Correction d'une non-réponse MAR

# Correction d'une non-réponse MCAR

#### Application à l'enquête Patrimoine

Imputation par la moyenne On impute la variable de patrimoine en remplaçant toutes les non-réponses par la valeur moyenne dans l'échantillon.

Imputation par hot-deck On impute la variable de patrimoine en assignant à chaque unité non-répondante le patrimoine d'une unité répondante tirée au sort.

Repondération On modifie les poids de sondage pour tenir compte de la non-réponse.

Correction d'une non-réponse MCAR

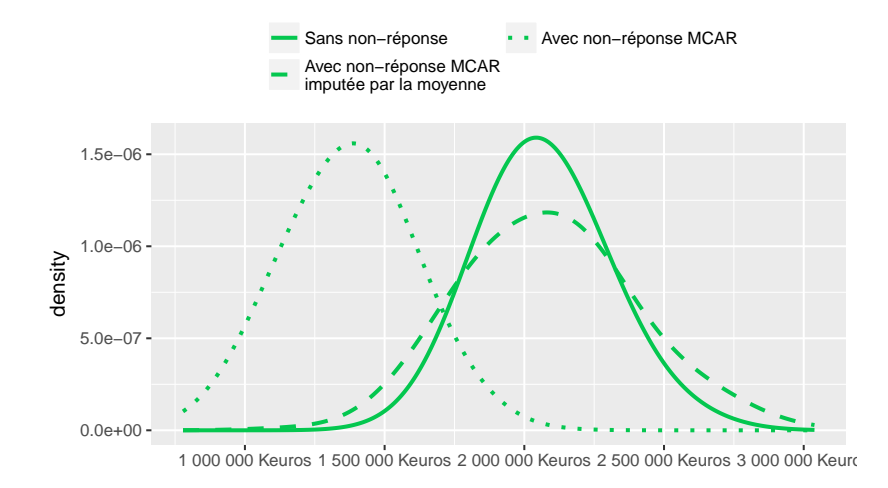

Correction d'une non-réponse MCAR

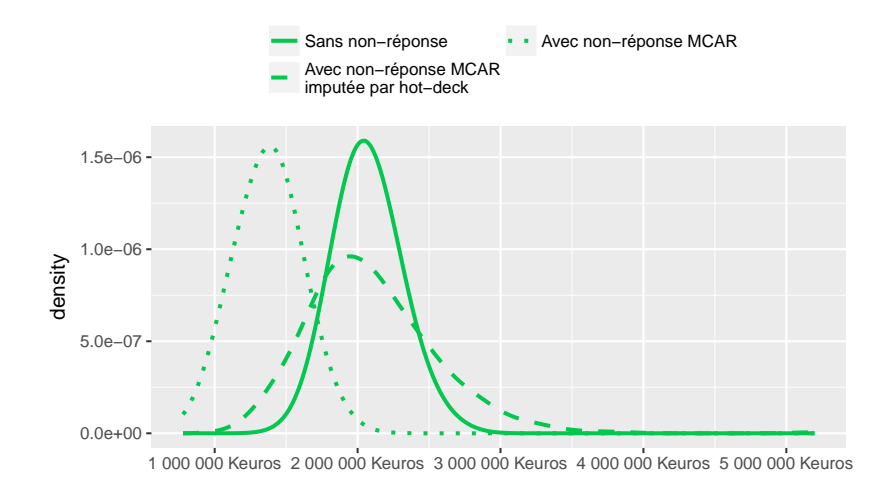

Correction d'une non-réponse MCAR

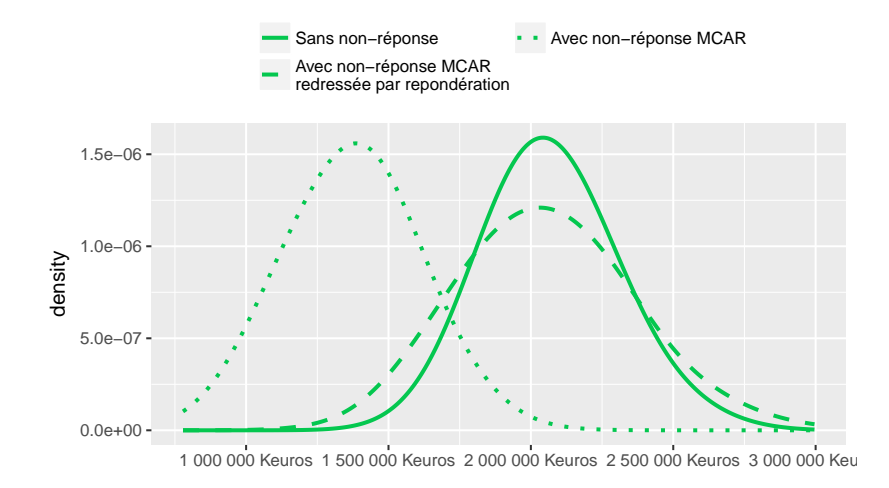

Correction d'une non-réponse MAR

### <span id="page-32-0"></span>Correction d'une non-réponse MAR

La non-réponse n'est pas indépendante de la variable d'intérêt : il n'est pas possible d'utiliser à l'identique les méthodes applicables à une non-réponse MCAR pour corriger le biais de non-réponse.

Intuition Si les hauts-patrimoines ont tendance à moins répondre, repondérer en ajustant les poids de façon uniforme conduit à sous-estimer le patrimoine moyen.

Moralité Ne pas traiter la non-réponse (ou la corriger de façon uniforme), c'est considérer que les non-répondants et les répondants ont des comportements identiques eu égard à la variable d'intérêt, ce qui est en général faux.

Correction d'une non-réponse MAR

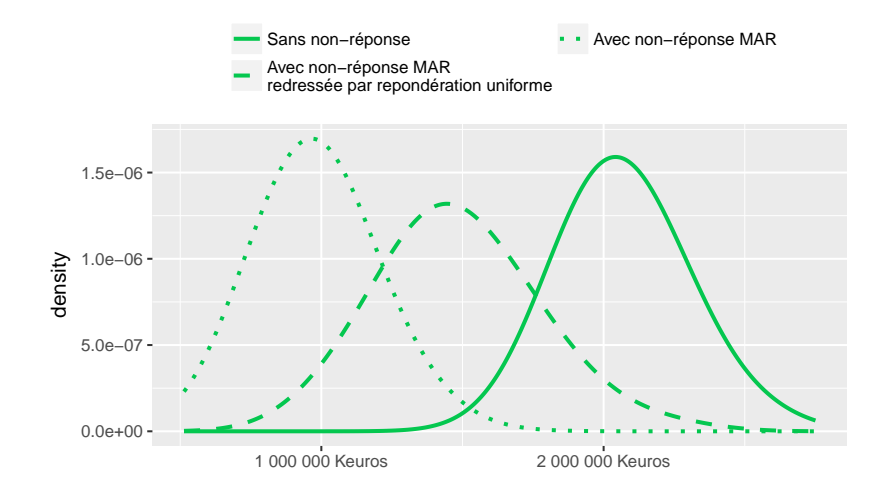

Correction d'une non-réponse MAR

## Correction d'une non-réponse MAR

Quand la non-réponse est MAR, cela signifie qu'il existe des variables auxiliaires telles que, conditionnellement à ces variables, le mécanisme de non-réponse est complètement aléatoire.

#### Méthode de correction de la non-réponse

- <sup>1</sup> Utiliser les variables auxiliaires pour constituer des classes de correction de la non-réponse.
- 2 Au sein de chaque classe, appliquer indépendamment une des méthodes de correction de la non-réponse mentionnées précédemment.

Remarque On parle en général de « classes d'imputation » pour les méthodes d'imputation et de  $\ll$  groupes de réponse homogènes  $\gg$  pour les méthodes de repondération.

Correction d'une non-réponse MCAR Correction d'une non-réponse MAR

## Correction d'une non-réponse MAR

#### Méthodes de constitution des classes

- Croisement manuel de variables
- Algorithmes de segmentation : CHAID (Chi-Square Assisted Interaction Detection, CART (Classification And Regression Tree)
- $\bullet$  Régression logistique  $+$  segmentation de la probabilité de réponse estimée :
	- quantiles;
	- $\bullet$  classification ascendante hiérarchique (CAH);
	- $\bullet\,$  méthodes des centres mobiles (ou *k-means*) itérative (Haziza, Beamont, 2007).

Correction d'une non-réponse MAR

# Correction d'une non-réponse MAR

### Application à l'enquête Patrimoine

On fait l'hypothèse que le comportement de réponse est lié au niveau de patrimoine.

Assez naturellement, on réutilise la variable de stratification, à savoir l'assujettisement à l'impôt de solidarité sur la fortune (ISF).

En pratique :

- o on redresse de la non-réponse par les trois méthodes utilisées précédemment (imputation par la moyenne, impuation par *hot-deck*, repondération)...
- **... mais séparément pour les assujettis à l'ISF et les** autres.

Correction d'une non-réponse MAR

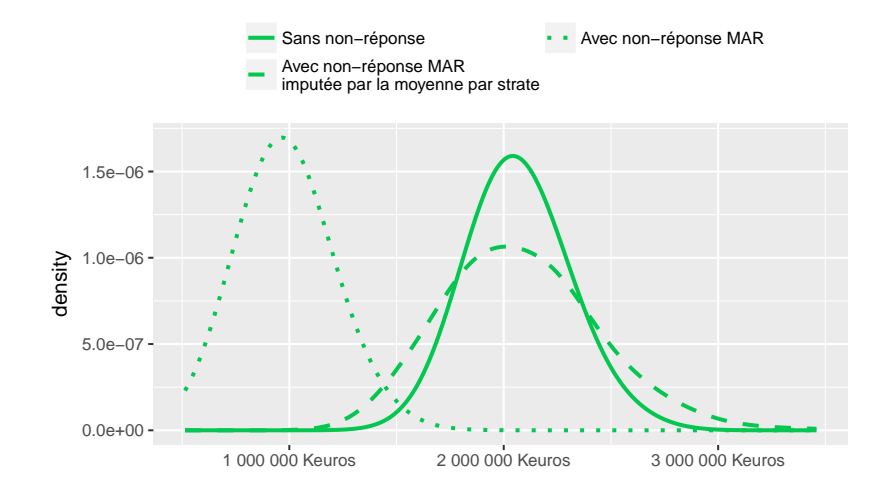

Correction d'une non-réponse MAR

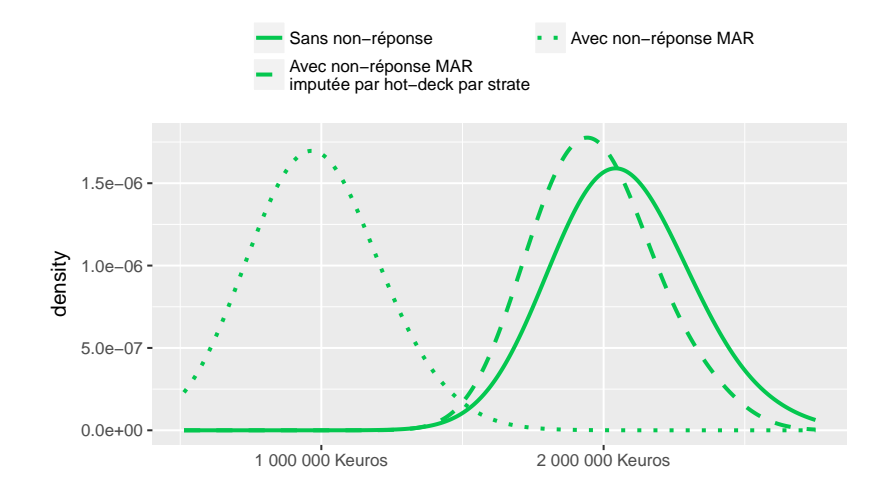

Correction d'une non-réponse MAR

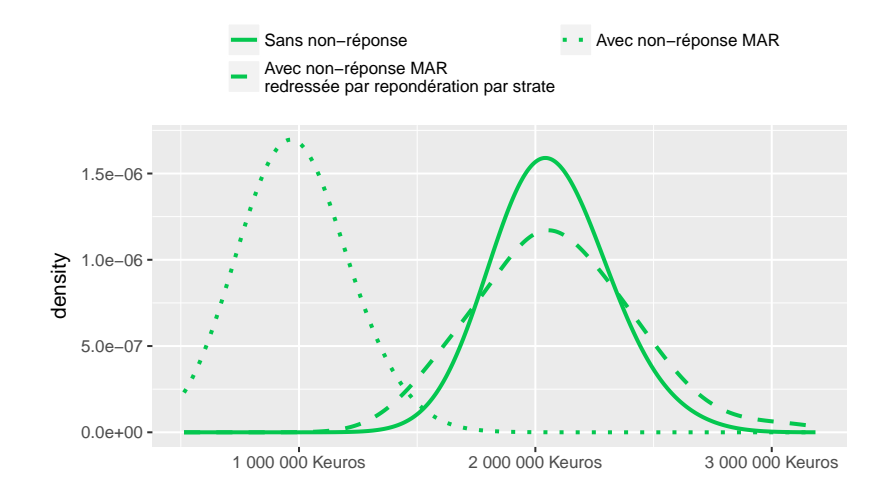

Correction d'une non-réponse MAR

# En guise de conclusion

En pratique, les enquêtes par sondage font face à une non-réponse de plus en plus importante.

La mise en œuvre de méthodes de correction du biais au sein de classes de corection de la non-réponse est ainsi impératif :

- méthodes d'imputation ;
- **·** méthodes de repondération.

Une fois l'estimateur corrigé du biais de non-réponse, d'autres méthodes d'estimation peuvent être utilisées pour améliorer sa précision.